<<ADOBE FIREWORKS CS6 >>

- 13 ISBN 9787115304278
- 10 ISBN 7115304270

出版时间:2013-2

 $\begin{array}{lll} \text{ACAA} & \text{DDC} & \text{(2013-02)}\\ \end{array}$ 

PDF

, tushu007.com

http://www.tushu007.com

### , tushu007.com

## <<ADOBE FIREWORKS CS6 >

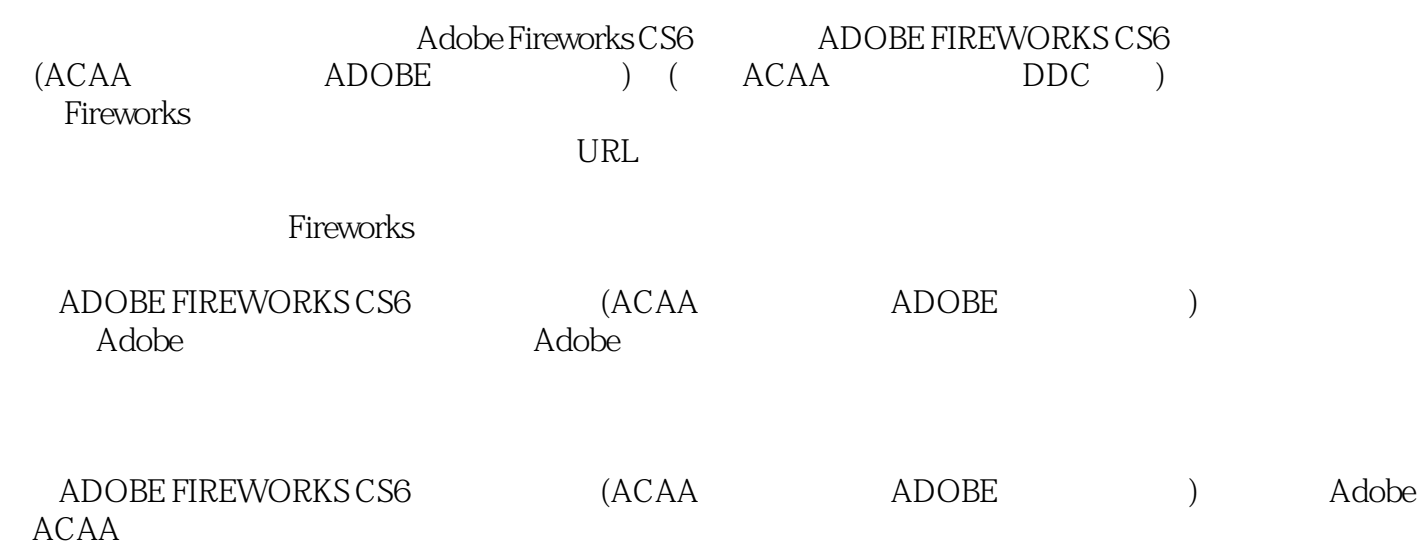

## , tushu007.com

# <<ADOBE FIREWORKS CS6 >

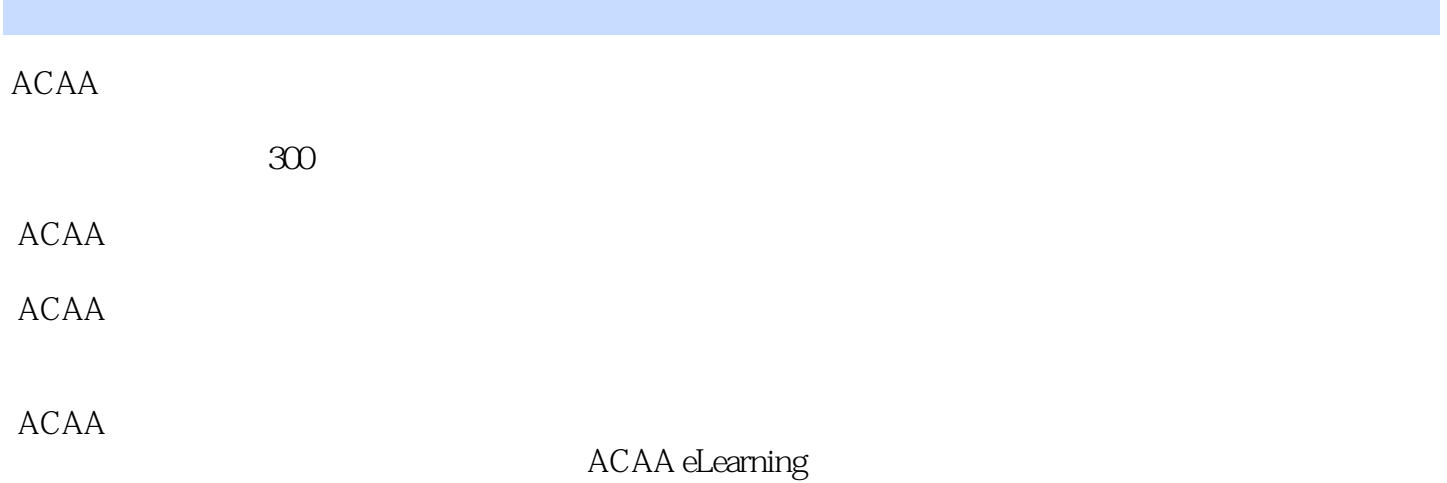

1 Fireworks CS6 1.1 Adobe Fireworks CS6 11.2 Fireworks CS6 21.3 Fireworks 31.3.1 31.3.2 41.33 " 51.3.4 " 71.35 71.3.6 91.3.7 122 Fireworks CS6  $2.1$   $132.1.1$   $132.1.2$   $152.1.3$  $152.1.4$   $192.1.5$   $202.1.6$   $202.2$ Fireworks 222.2.1 Fireworks 222.2.2.2 232.2.3 242.2.4 Fireworks 262.2.5 Fireworks 272.2.6 292.3  $332.31$   $332.32$   $362.33$   $372.34$  $382.35$  412.3.6  $402.37$  9 512.3.8 533  $31$  563.2 573.3 583.3.1  $593.32$   $603.33$   $603.41$  $643.42$   $663.4.3$   $673.4.4$  $683.5$  683.5 and  $693.5.1$  $693.52$  703.5.3 733.5.4 " 743.5.5 743.5.6 743.5.6 753.6 763.7 794 4.1 814.2 814.2 814.2.1  $814.22$   $854.2.3$   $924.2.4$   $974.3$  $974.31$   $974.32$   $984.33$   $*$   $*$  $1025$   $51$   $1055.1.1$   $1055.1.2$  $1065.1.3$   $1075.2$   $1075.21$   $1085.2.2$  $1085.23$   $1095.24$   $1115.25$  $1125.26$  1135.3  $1135.3$  1135.3.1  $1135.32$  1165.3.3  $1185.4$   $1185.41$  "  $\frac{119542}{119542}$  1205.4.3 1215.5 Kuler 1215.6 1235.6.1 1235.6.2 1235.6.2  $1245.63$   $1255.64$   $1265.65$  $1265.7$   $1275.7.1$   $1275.7.2$ 1285.7.3 1305.7.4 1305.7.4 1316 6.1  $1336.1.1$   $1356.1.2$   $1366.1.3$   $1376.1.4$ Photoshop 1396.1.5 1406.2 1406.2 1406.2.1  $1416.22$  1416.2.3  $1426.24$ 1437 7.1 1457.1.1 1457.1.2 1467.1.3 1477.1.4 1477.1.5 1487.1.6 " 1497.1.7 1507.1.8 1507.2 1517.2.1 1517.2.2 1527.2.3 1537.2.4 HTML 1547.2.5  $1547.3$   $1557.31$   $1557.32$  $1567.33$   $1597.34$   $1607.35$  " " 1607.3.6 1617.3.7 1627.3.8 Photoshop 1637.3.9 1637.3.10 1647.4  $1677.4.1$   $1687.4.2$   $1697.4.3$   $*$   $*$ 1708 URL8.1 1728.1.1 1738.1.2  $1748.1.3$   $1758.1.4$   $1768.1.5$   $1778.2$ CSS 1778.3 1788.3.1 1788.3.2 1808.3.3 1828.3.4 1848.3.5 9 1858.4 URL 1858.4.1 URL URL 1858.4.2 URL 1858.4.3 URL 1878.4.4 URL 1878.5

### , tushu007.com

# <<ADOBE FIREWORKS CS6 >

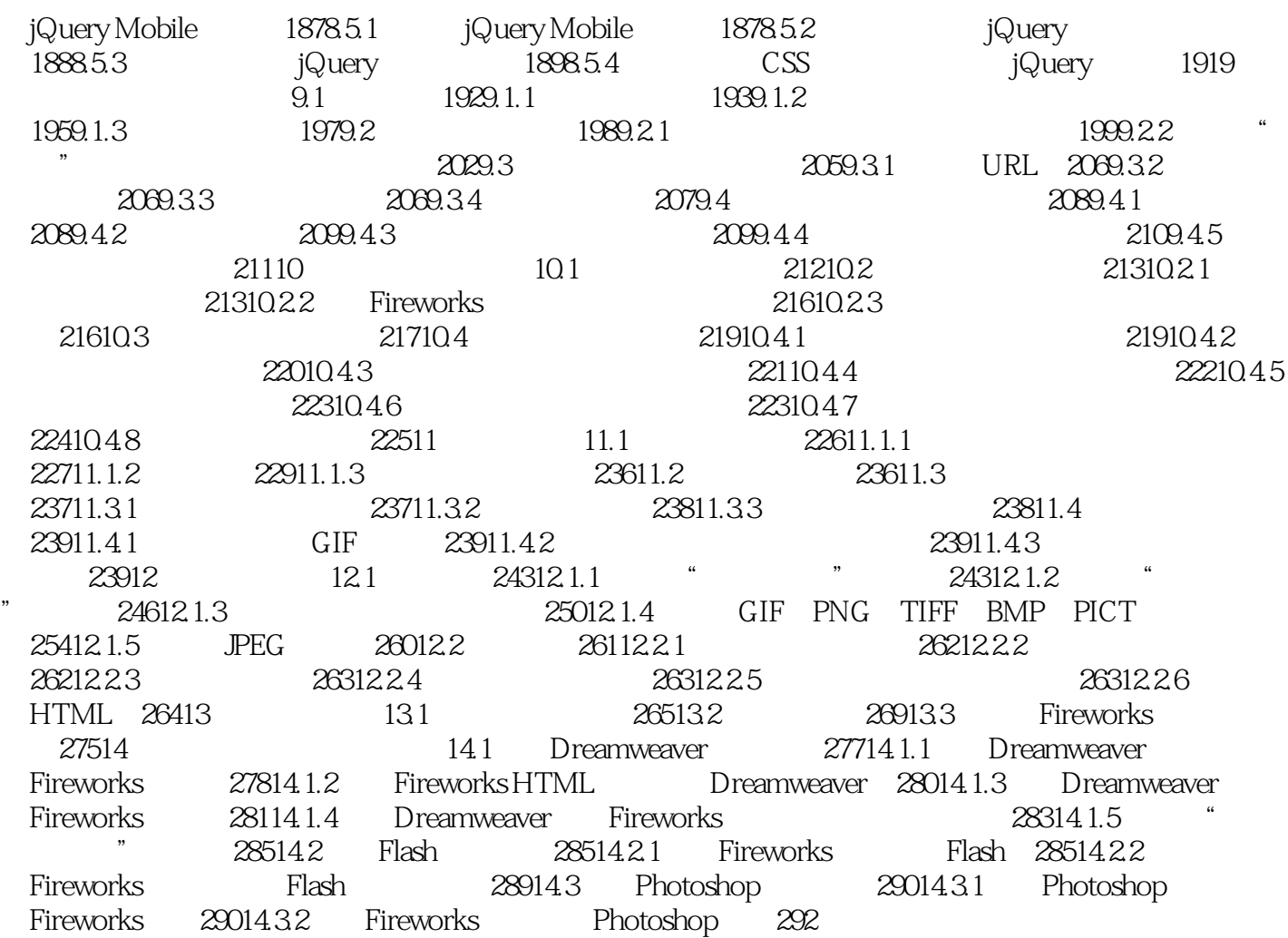

andobe a control adobe the Adobe

, tushu007.com

Adobe ACAA

, tushu007.com

本站所提供下载的PDF图书仅提供预览和简介,请支持正版图书。

更多资源请访问:http://www.tushu007.com